iPack Voltmeter SCM

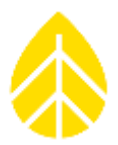

## iPack Voltmeter SCM

## **INTRODUCTION**

The iPack voltmeter SCM allows the iPack battery voltage to be continuously logged utilizing one of the SymphoniePLUS3*,* SymphoniePLUS, or Symphonie analog channels. Logging the iPack battery voltage can provide valuable information regarding the logger's status in the field.

## **INSTALLATION AND SETTINGS**

The iPack voltmeter SCM can be plugged into any of the analog SCM card slots on the Symphonie logger. The Symphonie will detect the SCM as an analog card but will not recognize it as a voltmeter. Therefore, the user will need to configure the channel by selecting "iPack Voltmtr V" in the list when programming the logger.

If the logger was not programmed in the field, this information can be entered in the Symphonie Data Retriever software by going to the site information editor (Site> Edit Site). Select the appropriate site and click 'OK'. Scroll through the sensor channels until you reach the one that has the iPack voltmeter SCM. Click the 'Load Defaults' button, and choose 'iPack Voltmeter'.

Data files will include iPack battery voltage average, standard deviation, maximum and minimum for each 10 minute interval.